#### ДЕПАРТАМЕНТ ОБРАЗОВАНИЯ И НАУКИ ПРИМОРСКОГО КРАЯ КГБ ПОУ «КМТ»

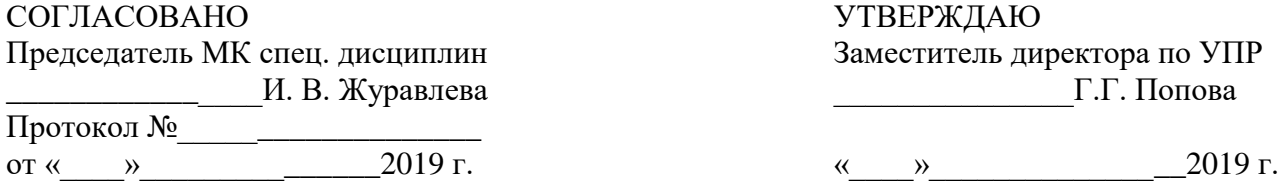

# **РАБОЧАЯ ПРОГРАММА ПРОФЕССИОНАЛЬНОГО МОДУЛЯ**

**ПМ.04 "Модернизация программного обеспечения персональных компьютеров, серверов, периферийных устройств и оборудования"**

Программа профессионального модуля разработана на основе Федерального государственного образовательного стандарта профессиям начального профессионального образования (далее – НПО) 09.01.01 Наладчик аппаратного и программного обеспечения.

Организация-разработчик: КГБ ПОУ «Колледж машиностроения и транспорта» г. Владивосток.

Разработчики:

1. Фатькина Юлия Сергеевна - мастер производственного обучения КГБ ПОУ «КМТ» г. Владивосток

Рекомендована Экспертным советом по профессиональному образованию Федерального государственного учреждения Федерального института развития образования (ФГУ ФИРО)

Заключение Экспертного совета № \_\_\_\_\_\_\_\_\_\_\_\_\_ от  $\langle \cdots \rangle$  2019 г.

> *© © © © ©*

# **СОДЕРЖАНИЕ**

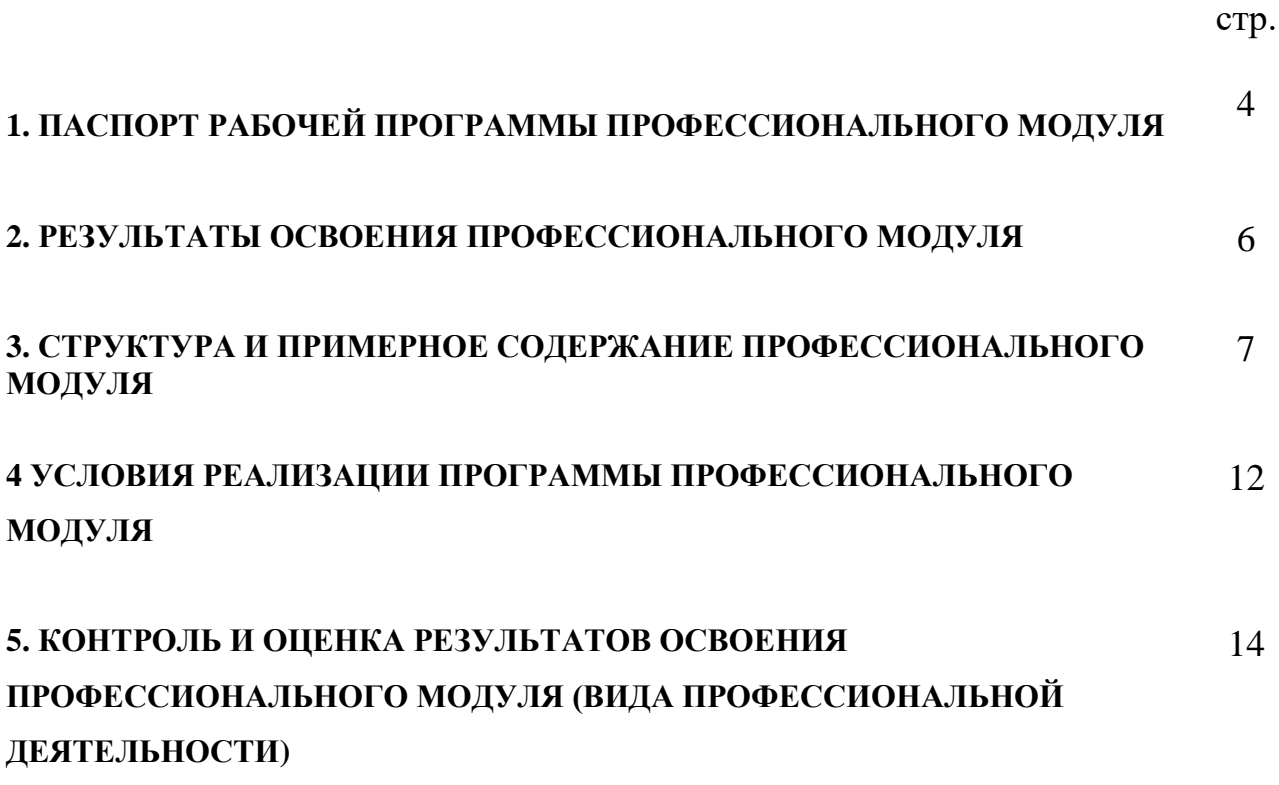

### **1. Паспорт рабочей программы профессионального модуля**

### **ПМ.04 "Модернизация программного обеспечения персональных компьютеров, серверов, периферийных устройств и оборудования"**

### **1.1. Область применения программы**

Программа профессионального модуля (далее программа) – является частью основной профессиональной образовательной программы в соответствии с ФГОС по профессии НПО **09.01.01 Наладчик аппаратного и программного обеспечения**, укрупнённого направления подготовки **230100 Информатика и вычислительная техника**, укрупнённой группы направлений подготовки **230000 Информатика и вычислительная техника**.

В части освоения основного вида профессиональной деятельности (ВПД):

**Модернизация программного обеспечения персональных компьютеров, серверов, периферийных устройств и оборудования**

и соответствующих профессиональных компетенций (ПК):

1. Обновлять и удалять версии операционных систем персональных компьютеров и серверов.

2. Обновлять и удалять версии прикладного программного обеспечения персональных компьютеров и серверов.

3. Обновлять и удалять драйверы устройств персональных компьютеров, серверов, периферийных устройств и оборудования.

4. Обновлять микропрограммное обеспечение компонентов компьютеров, серверов, периферийных устройств и оборудования.

Программа профессионального модуля может быть использована в дополнительном профессиональном образовании и профессиональной подготовке работников в области информационных технологий при наличии среднего (полного) общего образования. Опыт работы не требуется.

#### **1.2. Цели и задачи модуля – требования к результатам освоения модуля**

С целью овладения указанным видом профессиональной деятельности и соответствующими профессиональными компетенциями обучающийся в ходе освоения профессионального модуля должен:

#### **иметь практический опыт:**

 обновления версий и удаления операционных систем персональных компьютеров и серверов;

 обновления версий и удаления программного обеспечения персональных компьютеров и серверов;

 обновления версий и удаления драйверов периферийных устройств и оборудования;

#### **уметь:**

обновлять и удалять версии операционных систем персональных компьютеров и серверов;

- обновлять и удалять версии прикладного программного обеспечения персональных компьютеров и серверов;

- обновлять и удалять драйверы устройств персональных компьютеров, серверов, периферийных устройств и оборудования;

- обновлять микропрограммное обеспечение компонентов компьютеров, серверов, периферийных устройств и оборудования;

- осуществлять резервное копирование и восстановление данных;

- управлять файлами данных на локальных, съемных запоминающих устройствах, а также на дисках локальной компьютерной сети и в Интернете;

- осуществлять навигацию по веб-ресурсам Интернета с помощью программы веб-браузера;

- осуществлять поиск, сортировку и анализ информации с помощью поисковых интернет-сайтов;

- осуществлять меры по обеспечению информационной безопасности;

вести отчетную и техническую документацию;

#### **знать:**

- порядок установки и настройки программного обеспечения;

- структуру, виды информационных ресурсов и основные виды услуг в сети Интернет;

- принципы лицензирования и модели распространения операционных систем и прикладного программного обеспечения для персональных компьютеров и серверов;

методики модернизации программного обеспечения;

- нормативные документы по установке, эксплуатации и охране труда при работе с персональным компьютером, периферийным оборудованием и компьютерной оргтехникой

### **1.3. Рекомендуемое количество часов на освоение программы профессионального модуля:**

всего – **345** часов, в том числе:

максимальной учебной нагрузки обучающегося – 129 часов, включая:

обязательной аудиторной учебной нагрузки обучающегося – 86 часов; самостоятельной работы обучающегося – 43 часа;

учебной и производственной практики – 216 часов.

# **2. РЕЗУЛЬТАТЫ ОСВОЕНИЯ ПРОФЕССИОНАЛЬНОГО МОДУЛЯ**

Результатом освоения программы профессионального модуля является овладение обучающимися видом профессиональной деятельности **Модернизация программного обеспечения персональных компьютеров, серверов, периферийных устройств и оборудования**, в том числе профессиональными (ПК) и общими (ОК) компетенциями:

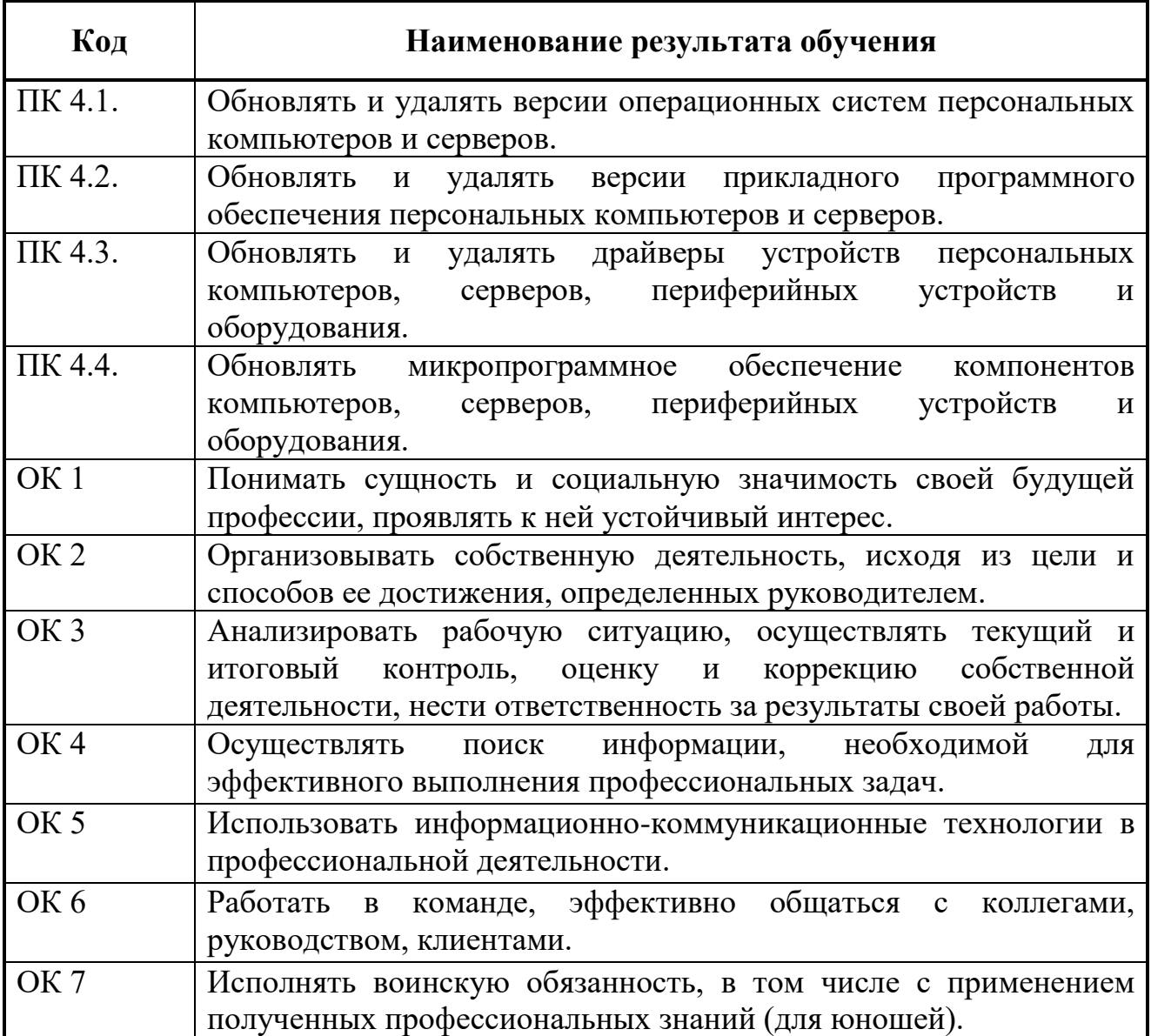

# **3. СТРУКТУРА И ПРИМЕРНОЕ СОДЕРЖАНИЕ ПРОФЕССИОНАЛЬНОГО МОДУЛЯ**

#### **3.1. Тематический план профессионального модуля**

 $\overline{a}$ 

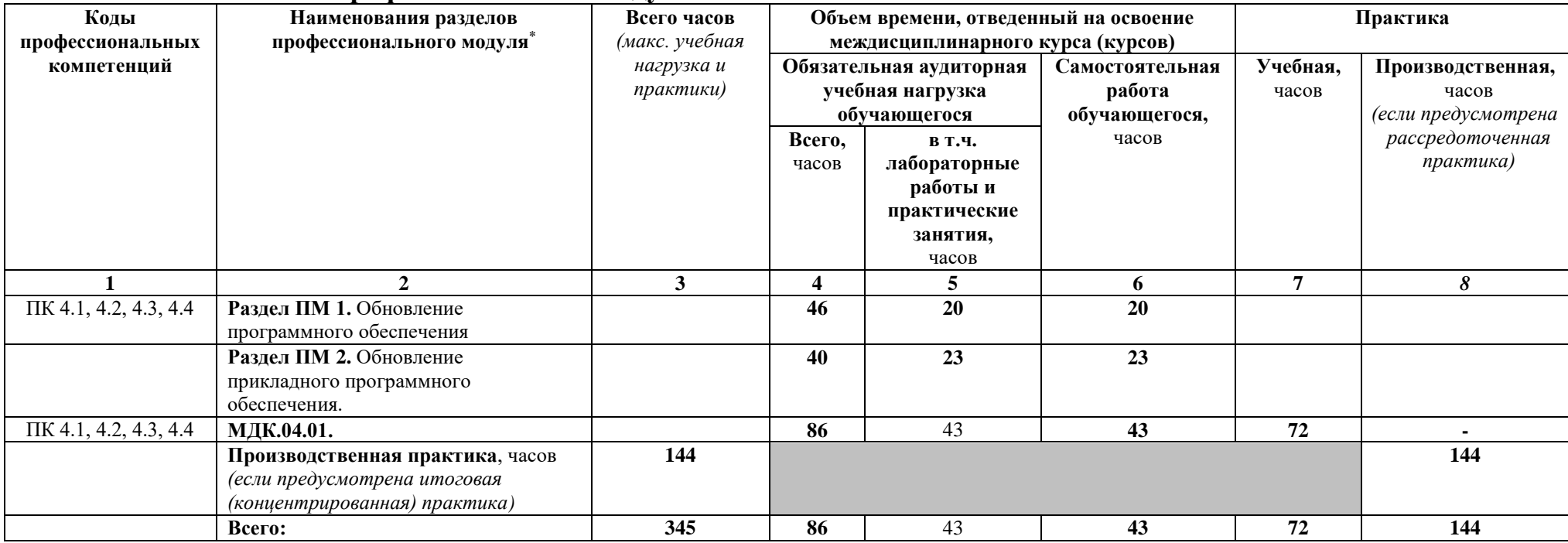

<sup>\*</sup> Раздел профессионального модуля – часть программы профессионального модуля, которая характеризуется логической завершенностью и направлена на освоение одной или нескольких профессиональных компетенций. Раздел профессионального модуля может состоять из междисциплинарного курса или его части и соответствующих частей учебной и производственной практик. Наименование раздела профессионального модуля должно начинаться с отглагольного существительного и отражать совокупность осваиваемых компетенций, умений и знаний.

#### **3.2. Содержание обучения по профессиональному модулю (ПМ.04 "Модернизация программного обеспечения персональных компьютеров, серверов, периферийных устройств и оборудования")**

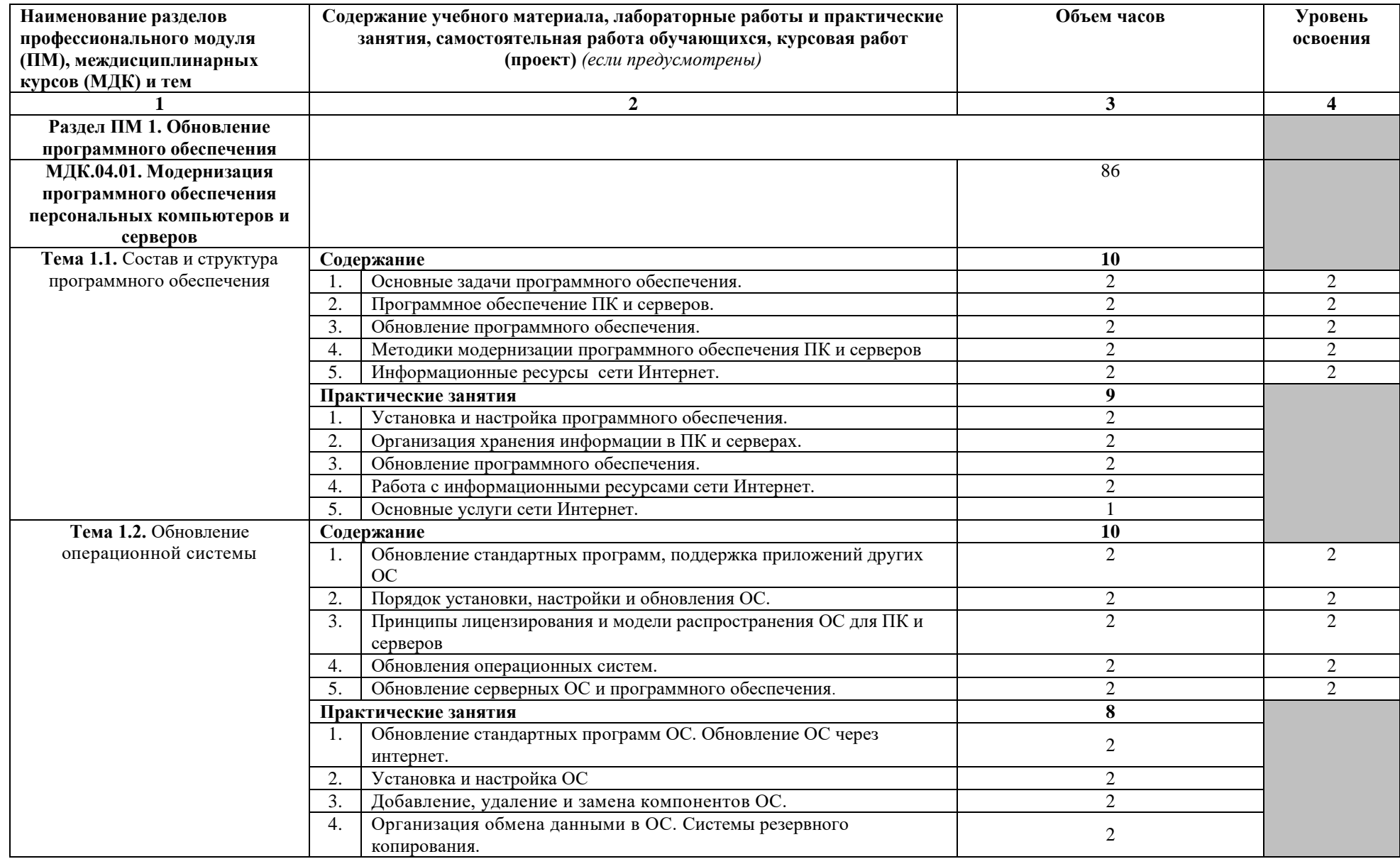

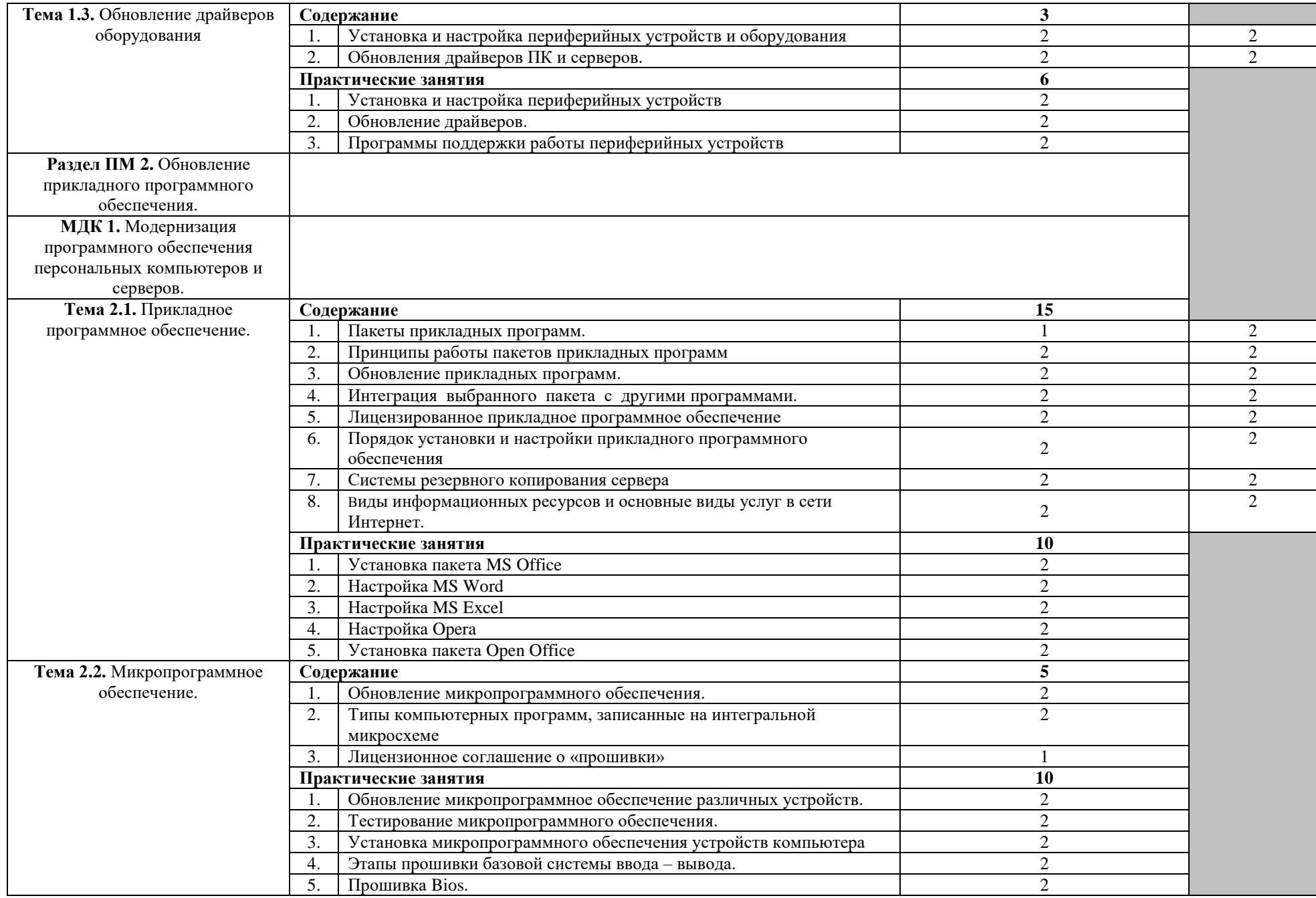

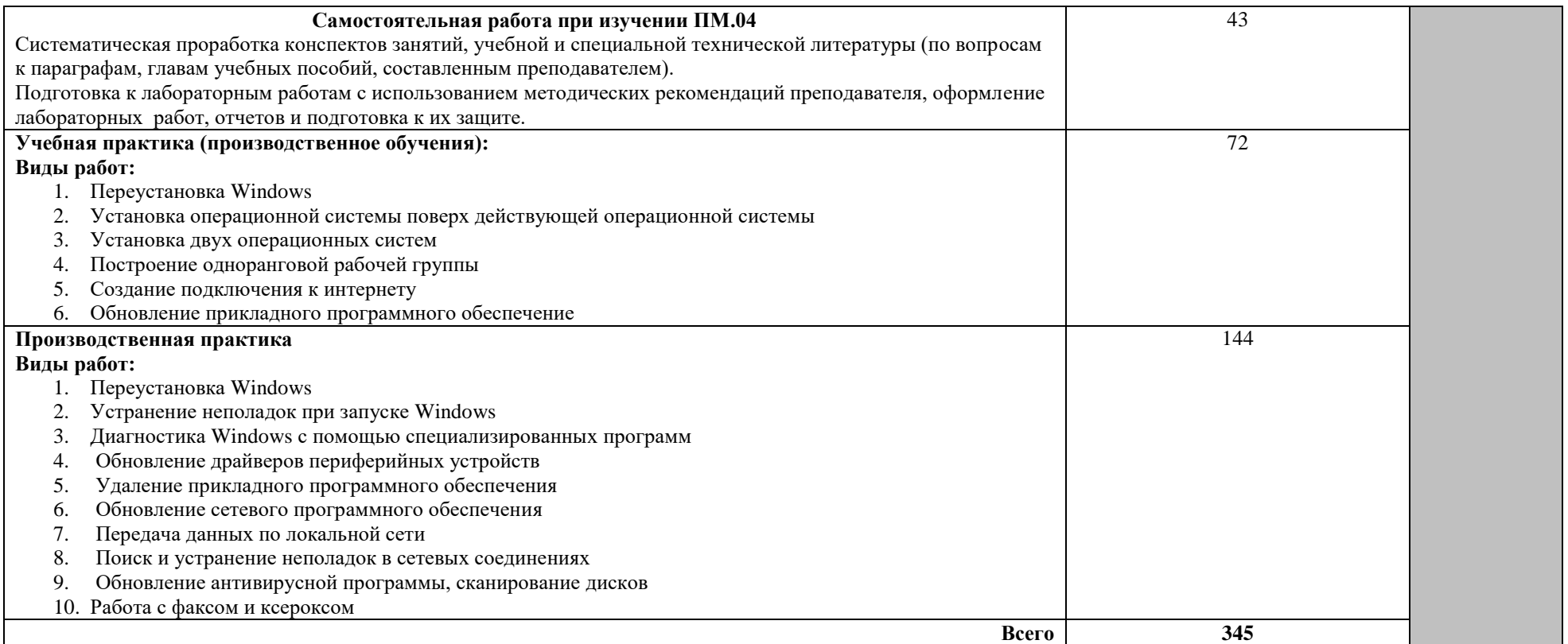

Для характеристики уровня освоения учебного материала используются следующие обозначения:

- 1 ознакомительный (узнавание ранее изученных объектов, свойств);
- 2 репродуктивный (выполнение деятельности по образцу, инструкции или под руководством);
- 3 продуктивный (планирование и самостоятельное выполнение деятельности, решение проблемных задач).

# **4. УСЛОВИЯ РЕАЛИЗАЦИИ ПРОГРАММЫ ПРОФЕССИОНАЛЬНОГО МОДУЛЯ**

### **4.1. Требования к минимальному материально-техническому обеспечению**

Реализация программы модуля предполагает наличие учебных кабинетов Информатики и Информационных технологий; мастерской по профессии 09.01.01 Наладчик аппаратного и программного обеспечения.

Оборудование учебного кабинета и рабочих мест кабинета: компьютеры (рабочие станции), сервер, локальная сеть, выход в глобальную сеть, проектор, экран, телевизор, принтер, набор инструментов для работы с ПК, комплект учебно-методической документации.

Технические средства обучения: компьютеры (рабочие станции), проектор, экран, телевизор, акустическая система, принтеры, сканер.

### **4.2. Информационное обеспечение обучения**

# **Перечень рекомендуемых учебных изданий, Интернет-ресурсов, дополнительной литературы**

Основные источники:

- 1. Горнец Н.Н., Соломенцев В.В., Рощин А.Г.Организация ЭВМ и систем. Учебное пособие для ст удентов высших учебных заведений Издательский центр "Академия", 2006.
- 2. Гребенюк Е.И. Технические средства информатизации. 2-е издание, Издательский центр "Академия", 2005.
- 3. Гук М.Ю. Аппаратные средства IBM PC. Энциклопедия. 3-е издание Питер, 2006. Денисов Д. В. Аппаратное обеспечение вычислительных систем

Маркет ДС, 2007

- 4. Жмакин А.П.Архитектура ЭВМ БХВ-Петербург, 2008.
- 5. Киселев С.В. Оператор ЭВМ. Изд.3-е, Издательский центр Академия, 2007. Допущено Министерством образования Российской Федерации в качестве учебного пособия для образовательных учреждений начального профессионального образования
- 6. Колесниченко О.В., Шишигин И.В. Аппаратные средства PC 2004.
- 7. Кузин А.В., Пескова С.А. Архитектура ЭВМ и вычислительных систем Инфра-М, 2006.
- 8. Партыка Т.Л., Попов И.И.Периферийные устройства вычислительной техники Форум, 2007.
- 9. Партыка Т.Л., Попов И.И.Электронные вычислительные машины и системы. Учебное пособие для ССУЗов Форум, 2007.
- 10.Таненбаум Э.Архитектура компьютера Питер, 2006.
- 11.Тюнина Н.А., Родина А.В. Современные принтеры. Секреты эксплуатации и ремонта Солон-Пресс2006.
- 12.Цилькер Б.Я. Организация ЭВМ и систем: Учебник для вузов Питер, 2004.

Дополнительные источники:

- 1. Жук А. И., Кондратьев Г. Г.Железо ПК. Популярный самоучитель Питер, 2007.
- 2. Киселев С.В. Киселев И.Л. Современные офисные технологии. Учебное пособие для 10-11 классов. Издательский центр Академия. 2002. Допущено Министерством образования Российской Федерации в качестве учебного пособия для образовательных учреждений общего среднего образования.

Интернет – ресурсы:

- 1. Образовательный портал: http\\www.edu.sety.ru
- 2. Учебная мастерская:http\\www.edu.BPwin Мастерская Dr\_dimdim.ru
- 3. Образовательный портал: http\\www.edu.bd.ru

# **4.3. Общие требования к организации образовательного процесса**

Учебная практика (производственное обучение) и производственная практика проводятся образовательным учреждением при освоении обучающимися профессиональных компетенций в рамках профессиональных модулей и могут реализовываться как концентрированных в несколько периодов, так и рассредоточено чередуясь с теоретическими занятиями в рамках профессиональных модулей.

Производственная практика должна проводится в организациях направление деятельности которых соответствует профилю подготовки учащихся.

Аттестация по итогам производственной практики проводится с учетом (или на основании) результатов, подтвержденных документами соответствующих организациями.

Освоению данного модуля должно предшествовать изучение следующих дисциплин: Основы информационных технологий, Основы электротехники, Основы электроники и цифровой схемотехники, Охрана труда и техника безопасности, Экономика организации, Безопасность жизнедеятельности.

# **4.4. Кадровое обеспечение образовательного процесса**

Требования к квалификации педагогических (инженерно-педагогических) кадров, обеспечивающих обучение по междисциплинарному курсу (курсам): наличие высшего профессионального образования, соответствующего профилю модуля «Модернизация программного обеспечения персональных компьютеров и серверов» и профессии «Наладчик аппаратного и программного обеспечения».

Требования к квалификации педагогических кадров, осуществляющих руководство практикой

Инженерно-педагогический состав: высшее профессиональное или среднее профессиональное образование, соответствующее профилю модуля.

Мастера: обязательная стажировка в профильных организациях не реже 1-го раза в 3 года. Опыт деятельности в организациях соответствующей профессиональной сферы является обязательным.

# **5. КОНТРОЛЬ И ОЦЕНКА РЕЗУЛЬТАТОВ ОСВОЕНИЯ ПРОФЕССИОНАЛЬНОГО МОДУЛЯ (ВИДА ПРОФЕССИОНАЛЬНОЙ ДЕЯТЕЛЬНОСТИ)**

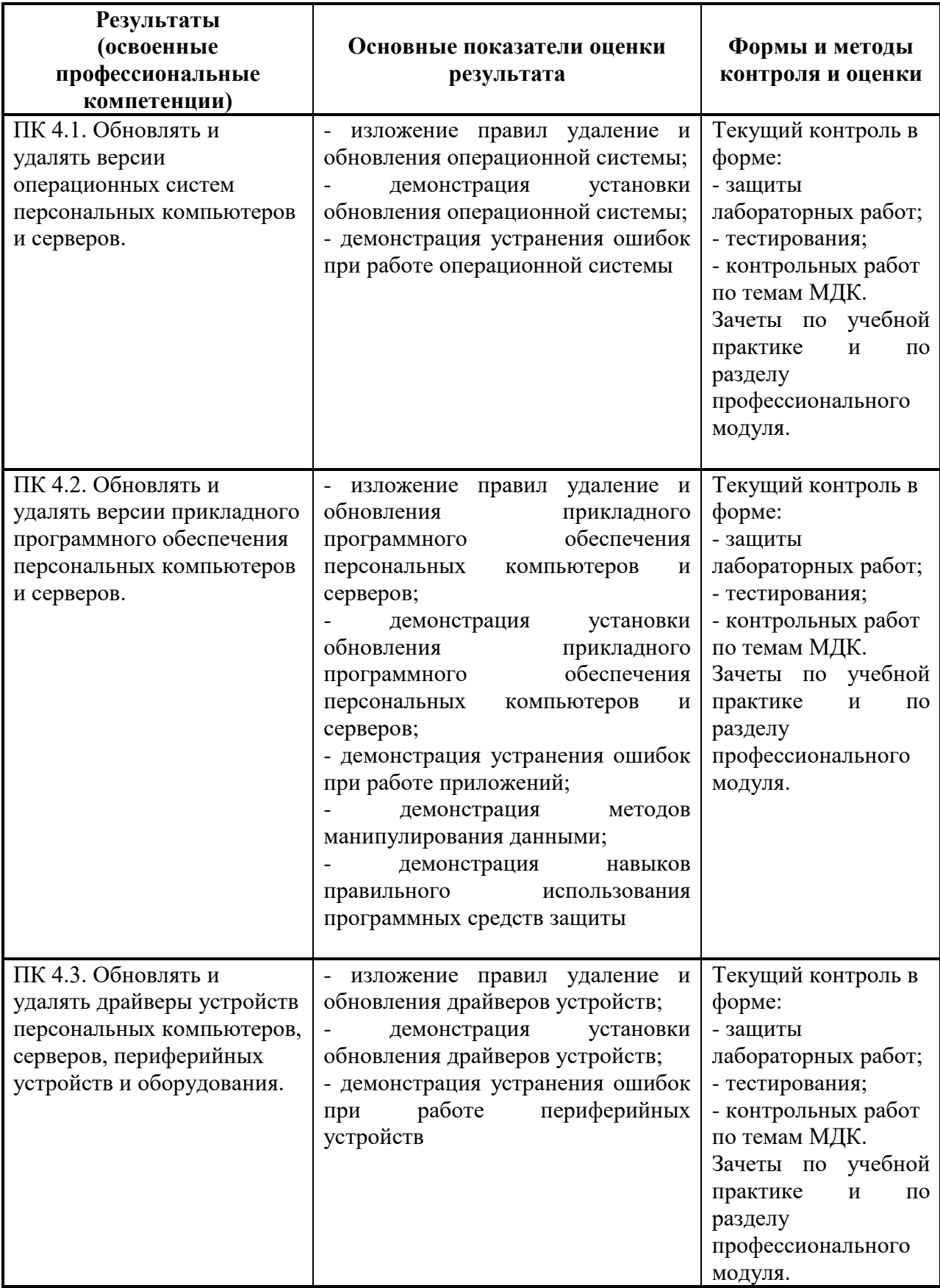

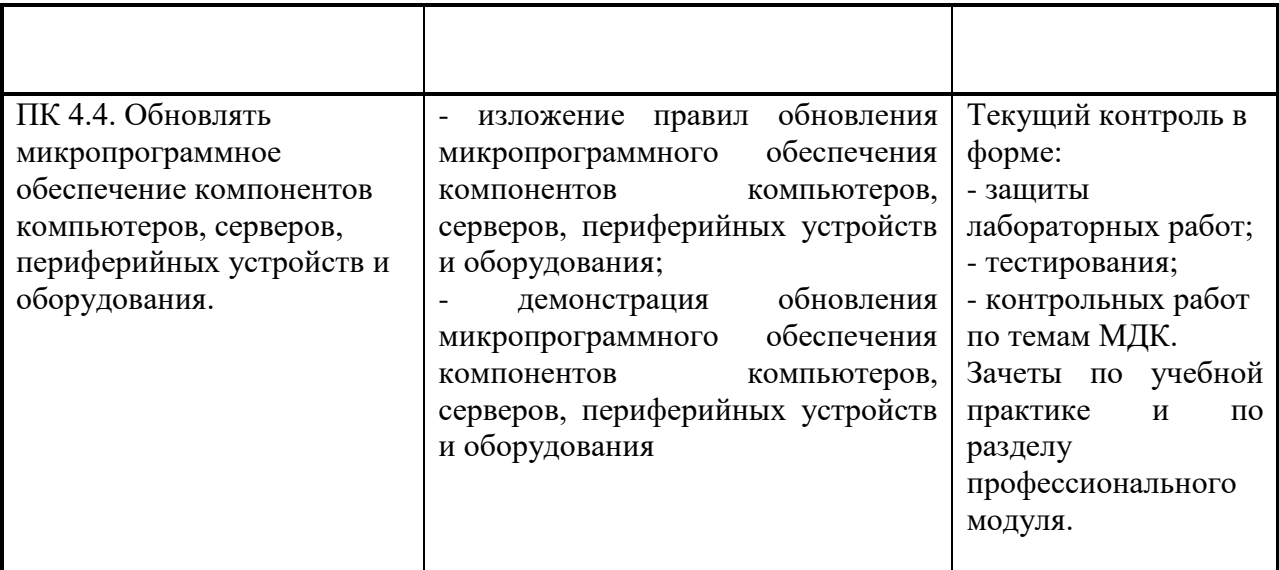

Формы и методы контроля и оценки результатов обучения должны позволять проверять у обучающихся не только сформированность профессиональных компетенций, но и развитие общих компетенций и обеспечивающих их умений.

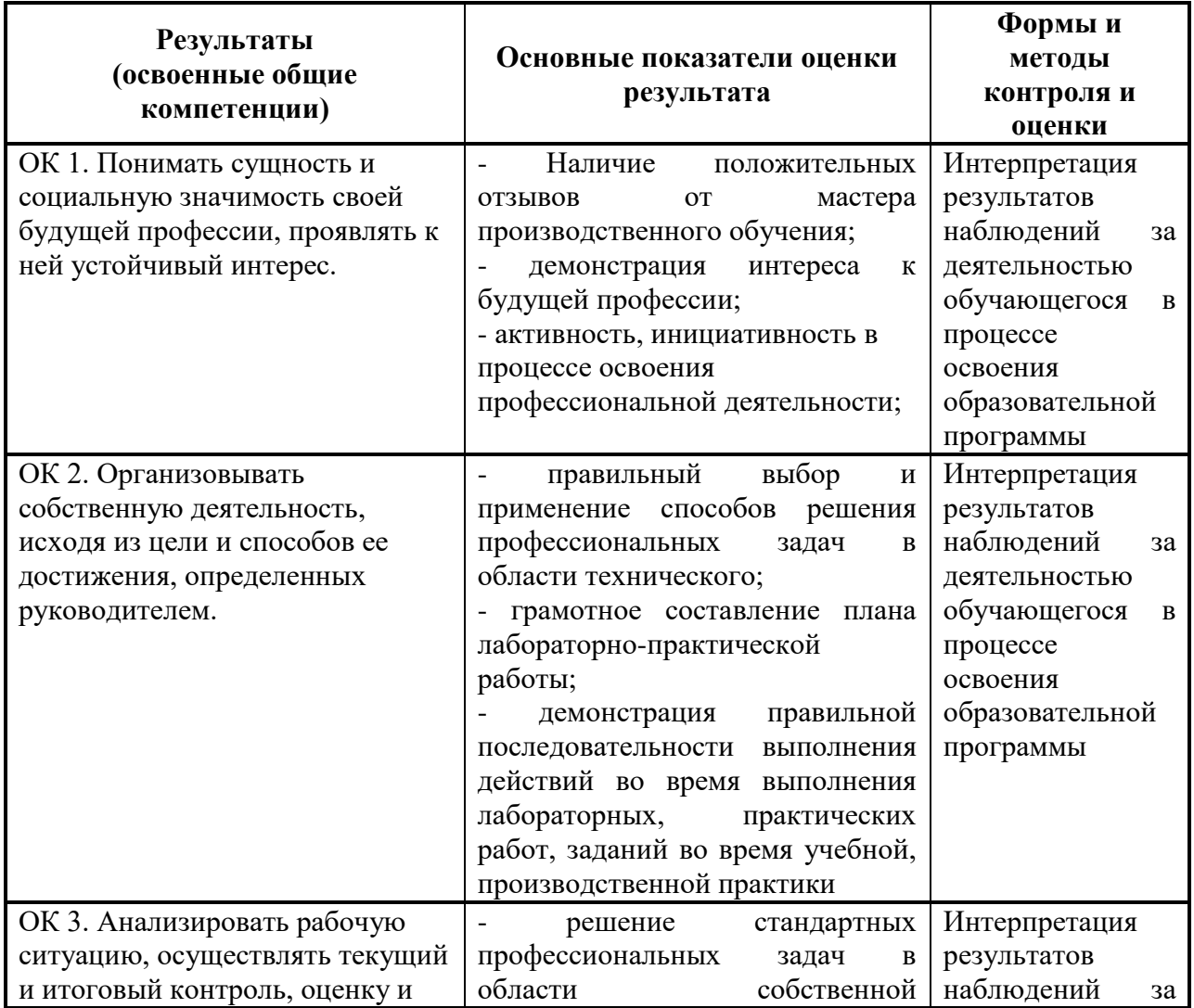

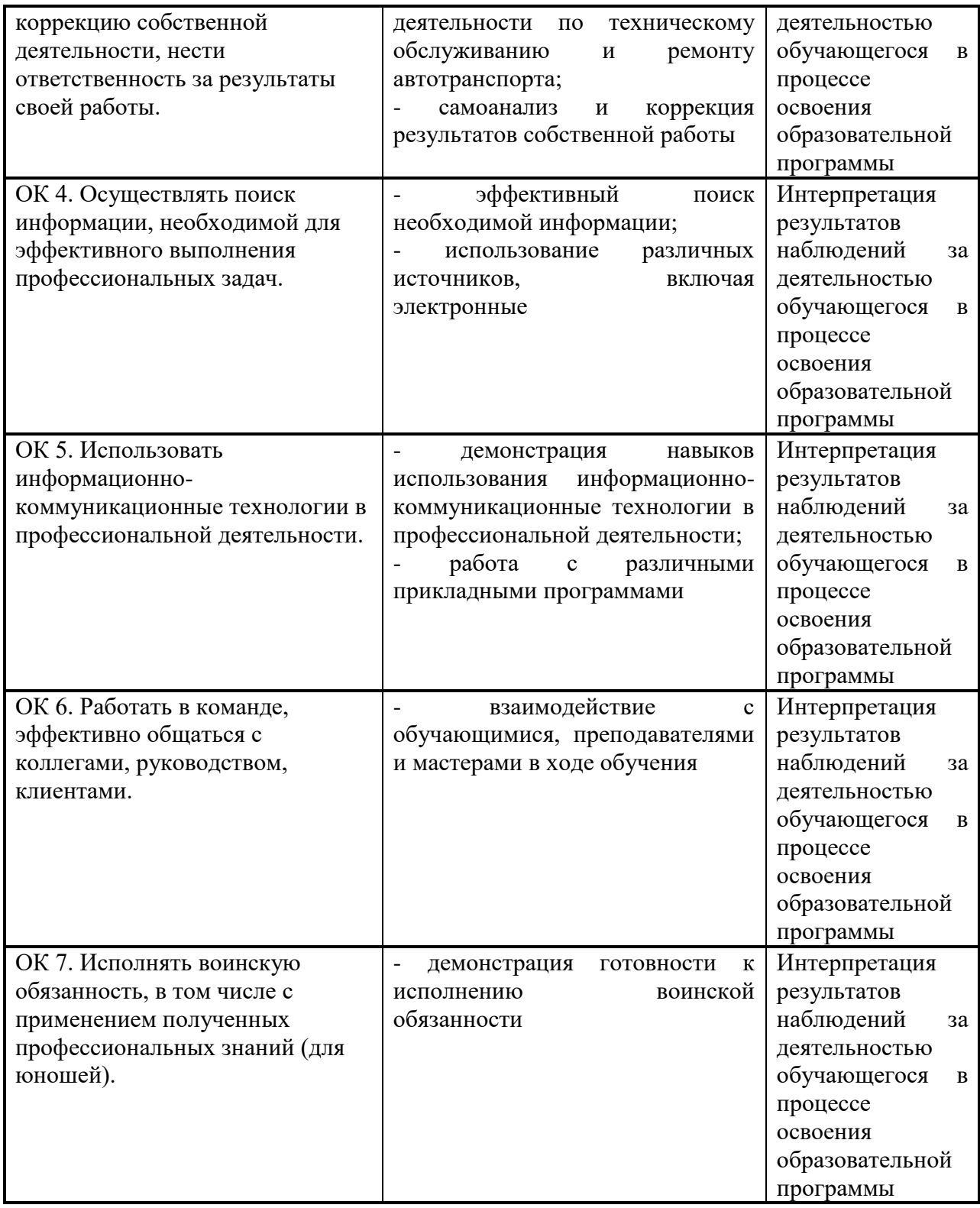